# Система контроля версий

Михаил Шавкунов

Руководитель: Антон Афанасьев СПб АУ РАН

31 мая, 2016

. . . . . . . . . . . . . . . . . . . . . . . . . . . . . . . . . . . . . . . . . . . . . . . . . . . . . . . . . . . .

#### au git Постановка задачи

### Проблема организации файлов

- Представим ситуацию: над большим проектом трудится много людей. Каждый вносит изменения в файл. Как полезные так и бесполезные. Хотелось бы знать, кто и когда их внес.
- Иногда в проект вносятся некорректные или попросту ненужные изменения. В этом случае возникает необходимость "откатиться" на предыдущую версию проекта.
- На помощь в решении этих проблем и приходит система контроля версий.

#### au git Постановка задачи

## Цель работы

- Моя задача была написать свою систему контроля версий.
- Нужно было, чтобы работали хотя бы базовые команды: добавить файл(ы) в репозиторий, возможность их откатывать.

#### au git Постановка задачи

### Подзадачи

- 1 Разобраться с уже имеющимся кодом и взять его за основу.
- 2 Разобраться с применением таким библиотек в проекте, как boost::filesystem, boost::serialization, CMake, OpenSSL
- 3 Добавить и расширить функционал имеющихся функций.

au git Начало работы

Что имеем?

1 С одной стороны, кода было сначала достаточно много

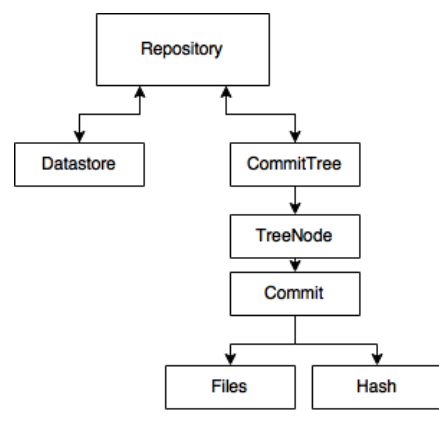

<mark>2</mark> Но что работало действительно так, как нужно?

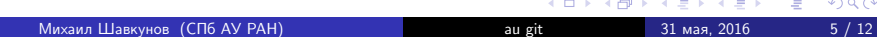

#### au git Начало работы

### Какие проблемы были в существующем коде

- 1 Формально кода было много, но реально работало очень мало.
- 2 Одна из основных проблем: файлы не были отделены друг от друга логически.
- 3 Как следствие, присутствовали лишние зависимости между файлами.

#### au git Реализация

### Что происходило?

- 1 Исправление этих проблем: теперь логика объекта инкапсулирована в нем. Никто не знает о "внутренностях" других.
- 2 Добавлен RepositoryState, отвечающий за состояние репозитория: текущие файлы, их хеши, информация когда они добавились. Также это сериализуется вместе с репозиторием.
- 3 Добавлен FileManager для работы с файлами. Синхронизация с рабочей копией.
- 4 Были добавлены и отлажены команды, такие как: добавить файл(add), откатить его до версии последнего коммита(revert), откат целого коммита и создание репозитория.

### Что получилось сделать.

- 1 Были реализованы базовые команды для системы контроля версий: init, add, revert. Также в проекте уже почти написана команда status.
- 2 Попутно код почти всего проекта был переписан. Умеет консистентный вид.

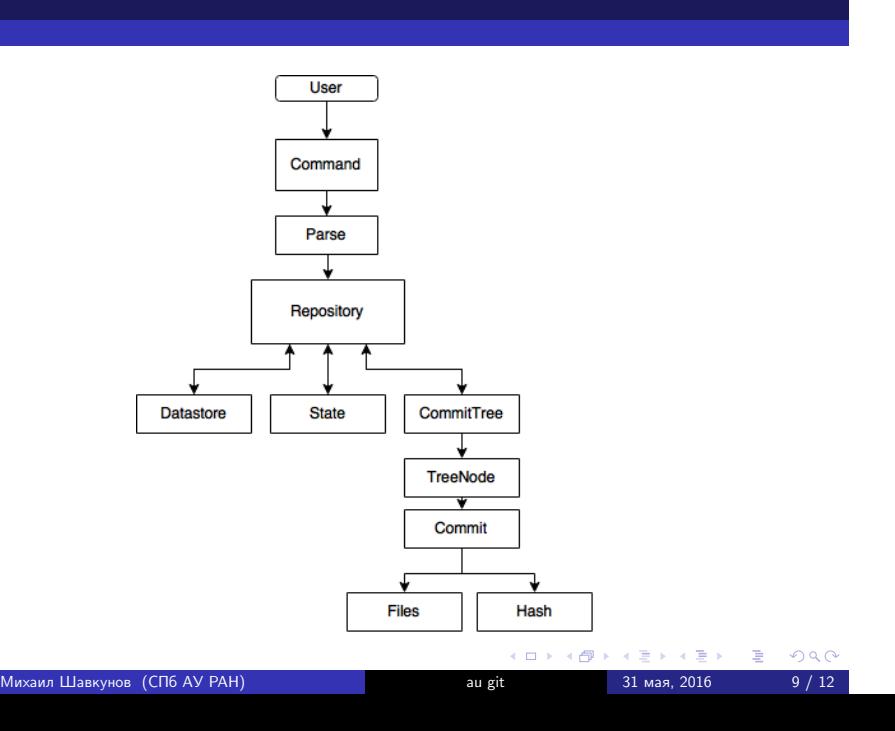

## Чему я научился?

- 1 Прежде всего, перестать теряться в большом количестве файлов.
- 2 Научился разбираться в чужом коде.
- 3 Научился писать код, который нестыдно кому-то показать.
- 4 Научился работать с библиотеками boost::filesystem, boost::serialization.
- 5 Получил опыт работы с git. Более глубоко узнал, как это устроено изнутри.

## Что дальше?

- Система контроля версий написана с заделом на будущее. (DataStore, CommitTree, Exceptions)
- Этот код в принципе может использоваться для дальшейших, более сложных систем контроля версий.
- Дальшейше расширение функционала приложения.
- Добавление GUI. Работа с отдаленным репозиторием.

au git Спасибо за внимание

Спасибо за внимание

Репозиторий: https://github.com/shavkunov/au\_git